**1**

Estas ACTIVIDADES DE CLASE deberá realizarse descargando los documentos *NB* disponibles en las páginas web, completandolos adecuadamente, denominandolos de la forma especificada y subiendolos a tu cuenta de entrega personal. En este documento *PDF* habrá que contestar a las *PREGUNTAS* que planteo a lo largo de la grabación en video correspondiente a la clase.

Para familiarizarnos con la *Implementación del Elemento Triangular Isoparamétrico*, su definición, su terminología y su planteamiento; durante las explicaciones en clase habrá que completar este documento PDF.

Estas son imágenes de algunos de los ejercicios considerados en las ACTIVIDADES de esta CLASE:

*09-C9-Mathematica-C*

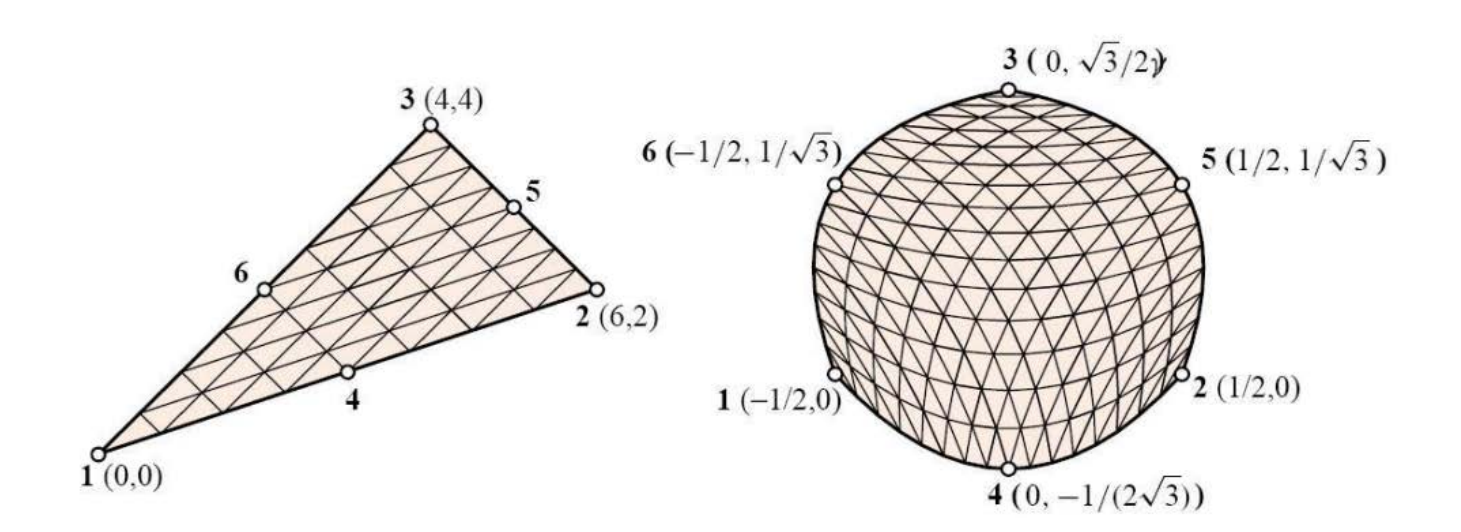

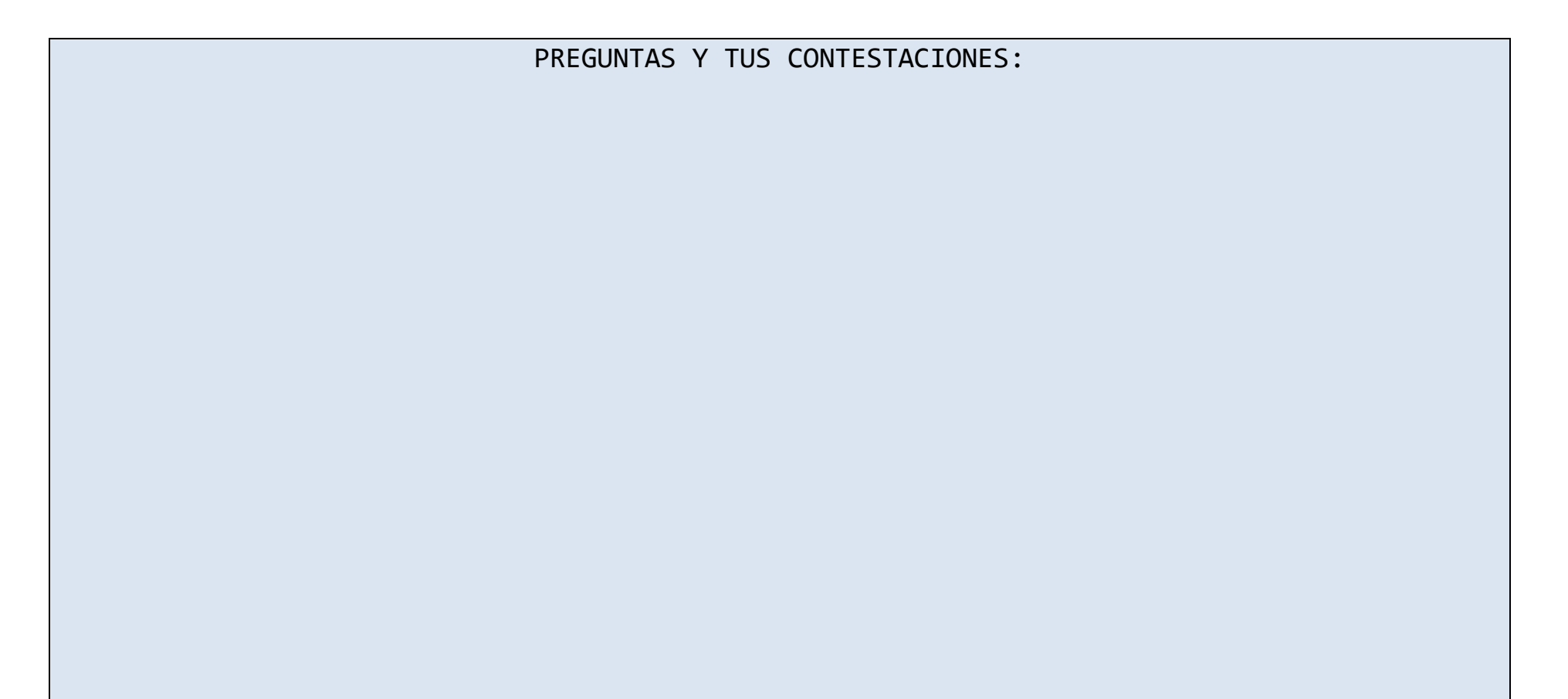

DOCUMENTO PDF A COMPLETAR:

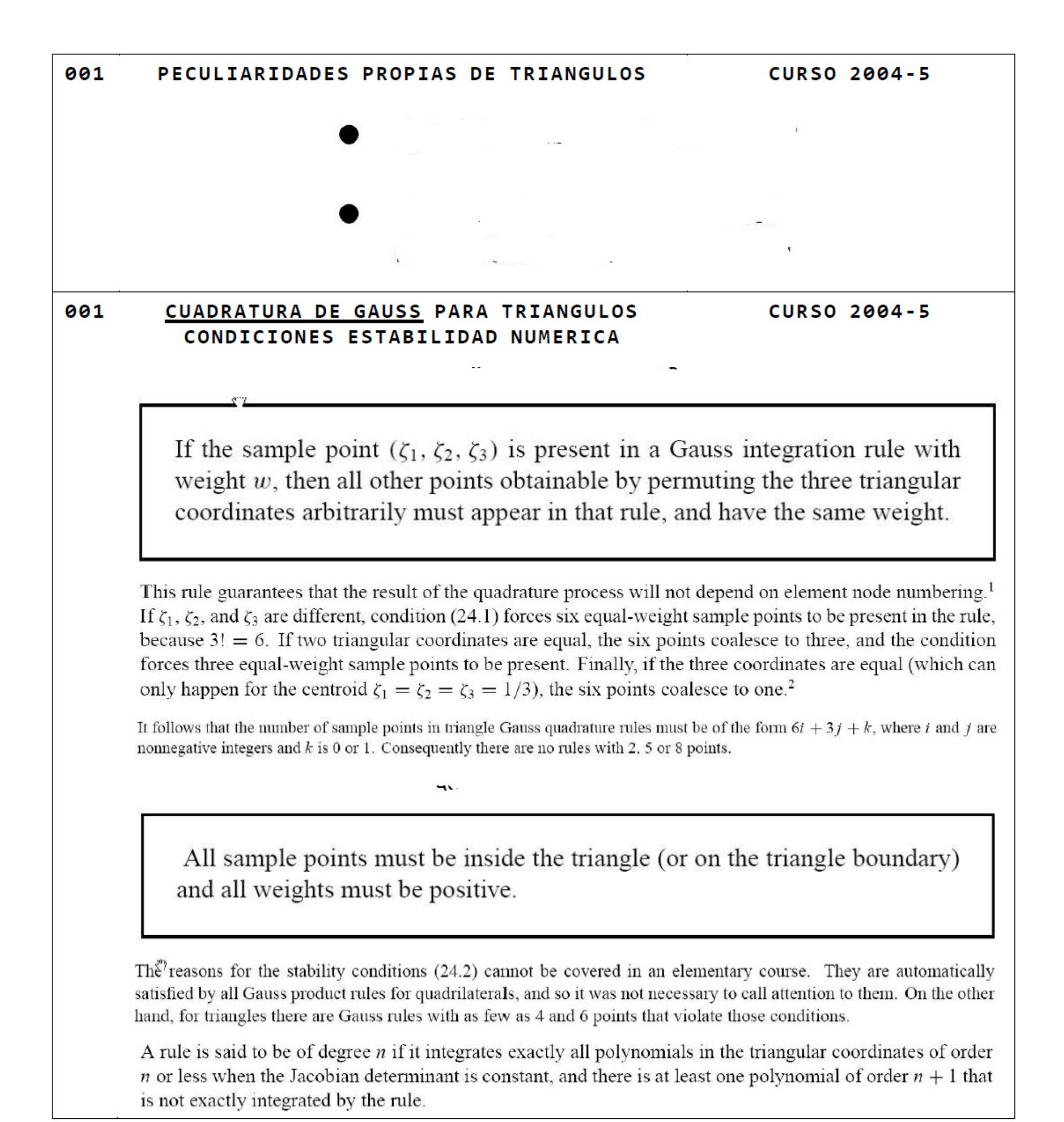

**APELLIDOS, NOMBRE: \_\_\_\_\_\_\_\_\_\_\_\_\_\_\_\_\_\_\_\_\_\_\_\_\_\_\_\_\_\_\_\_\_\_\_\_\_\_\_\_E-MAIL(UPV):\_\_\_\_\_\_\_\_\_\_\_\_\_\_\_\_\_\_\_** 001 **TRIANGULOS**  $(a)$  rule=1 (b)  $rule=3$ 

**CURSO 2004-5** 

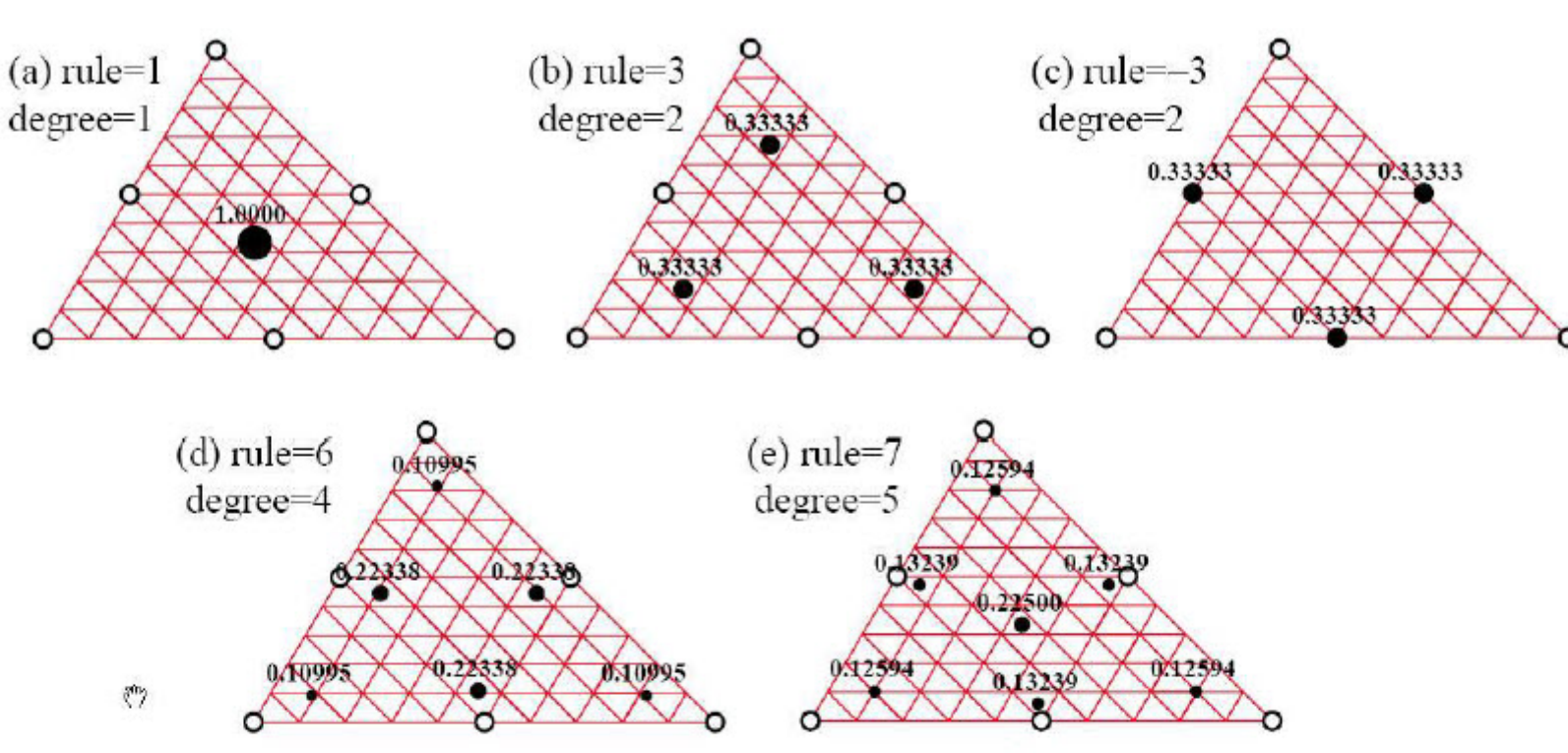

AREA DEL TRAINGULO ES CONSTANTE

$$
A = \int_{\Omega^{(e)}} d\Omega^{(e)} = \frac{1}{2} \det \begin{bmatrix} 1 & 1 & 1 \\ x_1 & x_2 & x_3 \\ y_1 & y_2 & y_3 \end{bmatrix} = \frac{1}{2} \Big[ (x_2y_3 - x_3y_2) + (x_3y_1 - x_1y_3) + (x_1y_2 - x_2y_1) \Big]
$$

**REGLA PUNTO** 

$$
\frac{1}{A} \int_{\Omega^{(e)}} F(\zeta_1, \zeta_2, \zeta_3) d\Omega^{(e)} \approx F(\frac{1}{3}, \frac{1}{3}, \frac{1}{3})
$$

This rule is depicted in Figure 24.1(a). It has degree 1, meaning that it integrates exactly up to linear polynomials in triangular coordinates. For example,  $F = 4 - \zeta_1 + 2\zeta_2 - \zeta_3$  is exactly integrated by (24.3).

### **REGLAS PUNTOS**

$$
\frac{1}{A} \int_{\Omega^{(e)}} F(\zeta_1, \zeta_2, \zeta_3) d\Omega^{(e)} \approx \frac{1}{3} F(\frac{2}{3}, \frac{1}{6}, \frac{1}{6}) + \frac{1}{3} F(\frac{1}{6}, \frac{2}{3}, \frac{1}{6}) + \frac{1}{3} F(\frac{1}{6}, \frac{1}{6}, \frac{2}{3})
$$
  

$$
\frac{1}{A} \int_{\Omega^{(e)}} F(\zeta_1, \zeta_2, \zeta_3) d\Omega^{(e)} \approx \frac{1}{3} F(\frac{1}{2}, \frac{1}{2}, 0) + \frac{1}{3} F(0, \frac{1}{2}, \frac{1}{2}) + \frac{1}{3} F(\frac{1}{2}, 0, \frac{1}{2})
$$

These are depicted in Figures 24.1(b) and (c), respectively. Both rules are of degree 2; that is, exact up to quadratic polynomials in the triangular coordinates. For example, the function  $F = 6 + \zeta_1 + 3\zeta_3 + \zeta_2^2$  –  $\zeta_3^2 + 3\zeta_1\zeta_3$  is integrated exactly by either rule. Formula (24.6) is called the *midpoint* rule.

$$
B = A + B
$$

### REGLAS DE Y **PUNTOS**

Six and Seven Point Rules. There is a 4-point rule of degree 3 but it has a negative weight, which violates the stability condition (24.2). There are no symmetric rules with 5 points. The next useful rules have six and seven points. There is a 6-point rule of degree 4 and a 7-point rule of degree 5, which integrate exactly up to quartic and quintic polynomials, respectively. The 7-point rule includes the centroid as sample point. The abcissas and weights are expressable as rational combinations of square roots of integers and fractions. The expressions are listed in the *Mathematica* implementation shown in Figure 24.3. The rule configurations are depicted in Figures 24.1(d) and (e).

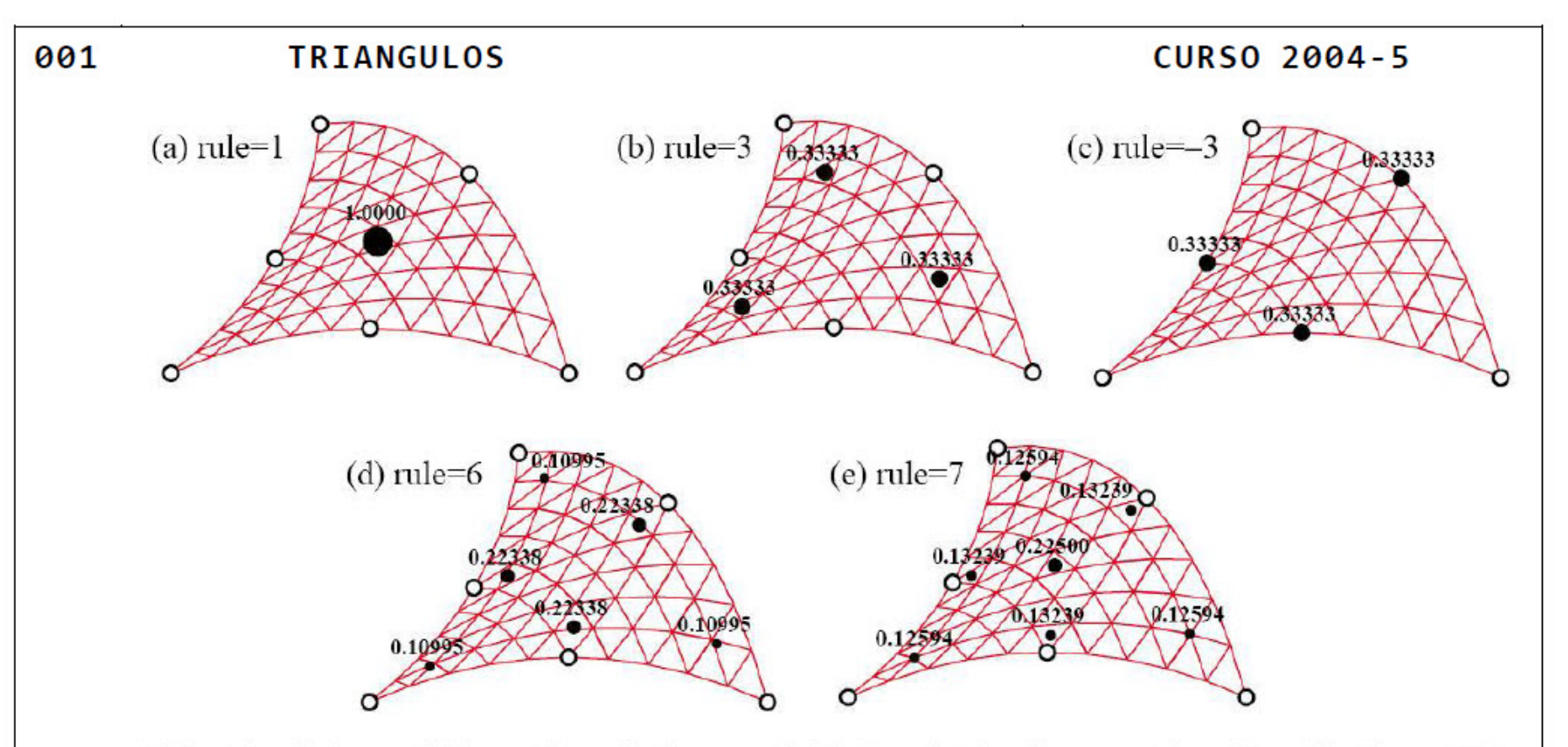

If the triangle has variable metric, as in the curved-side 6-node triangle geometries pictured in Figure 24.2, the foregoing formulas need adjustment because the

Consider the more general case of an isoparametric element with  $n$  nodes and shape runctions  $N_i$ .

DIFERENCIAL DE AREA EL ELEMENTOS

$$
d\Omega^{(e)} = J d\zeta_1 d\zeta_2 d\zeta_3, \quad J = \frac{1}{2} \det \begin{bmatrix} \frac{1}{2} x_i \frac{\partial N_i}{\partial \zeta_1} & \frac{1}{2} x_i \frac{\partial N_i}{\partial \zeta_2} & \frac{1}{2} x_i \frac{\partial N_i}{\partial \zeta_3} \\ \frac{1}{2} x_i \frac{\partial N_i}{\partial \zeta_1} & \frac{1}{2} x_i \frac{\partial N_i}{\partial \zeta_2} & \frac{1}{2} x_i \frac{\partial N_i}{\partial \zeta_3} \end{bmatrix}
$$

Here  $J$  is the Jacobian determinant, which plays the same role as  $J$  in the isoparametric quadrilaterals. If the metric is simply defined by the 3 corners, as in Figure 24.1, the geometry shape functions are  $N_1 = \zeta_1$ ,  $N_2 = \zeta_2$  and  $N_3 = \zeta_3$ . Then the foregoing determinant reduces to that of (24.4), and  $J = A$  everywhere. But for general geometries  $J = J(\zeta_1, \zeta_2, \zeta_3)$ , and the triangle area A cannot be factored out of the integration rules.

## **REGLA PUNTO**

$$
\int_{\Omega^{(e)}} F(\zeta_1, \zeta_2, \zeta_3) d\Omega^{(e)} \approx J(\frac{1}{3}, \frac{1}{3}, \frac{1}{3}) F(\frac{1}{3}, \frac{1}{3}, \frac{1}{3})
$$

## **REGLAS PUNTOS**

$$
\int_{\Omega^{(a)}} F(\zeta_1, \zeta_2, \zeta_3) d\Omega^{(e)} \approx \frac{1}{3} J(\frac{1}{2}, \frac{1}{2}, 0) F(\frac{1}{2}, \frac{1}{2}, 0) + \frac{1}{3} J(0, \frac{1}{2}, \frac{1}{2}) F(0, \frac{1}{2}, \frac{1}{2}) + \frac{1}{3} J(\frac{1}{2}, 0, \frac{1}{2}) F(\frac{1}{2}, 0, \frac{1}{2})
$$

 $J\Omega(e)$ 

```
001
            IMPLEMENTACION EN MATHEMATICA
                                                               CURSO 2004-5
                           [\{rule,numer\},point\ ]:=Module[{zeta, p = rule, i = point, gl, g2, info = Null},If [p == 1, \text{ info} = {\{1/3, 1/3, 1/3\}, 1\}];If [p == -3, zeta = \{1/2, 1/2, 1/2\}; zeta[[i]] = 0; info = \{zeta, 1/3\};If [p == 3, zeta={1/6,1/6,1/6}; zeta[[i]]={2/3; info={zeta,1/3}};If [p == 6,If [i<=3, g1=(8-Sqrt[10]+Sqrt[38-44*Sqrt[2/5]])/18;zeta = \{g1, g1, g1\}; zeta[1] = 1 - 2 * g1;info={zeta, (620+sqrt[213125-53320*sqrt[10] ) /3720 } ];
              If [i > 3, q2 = (8 - Sqrt[10] - Sqrt[38 - 44*Sqrt[2/5]])/18;zeta = \{g2, g2, g2\}; zeta[1-3] = 1-2*g2;
                  info = \{zeta, (620 - sqrt[213125 - 53320 * sqrt[10]])/3720\}];
          If [p == 7,If [i == 1, info = {\{1/3, 1/3, 1/3\}, 9/40\} ];
              If [i>1&\&i<=4, zeta=Table [(6-Sqrt [15]) /21, {3}];
                  zeta([i-1])=(9+2*Sqrt[15])/21;info = \{zeta, (155 - Sqrt[15]) / 1200\};
              If [i>4, zeta=Table[(6+sqrt[15])/21, {3}];
                  zeta [ [i-4] ] = (9-2*Sqrt [15] ) /21;
                  info = \{zeta, (155 + Sqrt[15]) / 1200\}];
          If [numer, Return[N[info]], Return[Simplify[info]]];
        \mathbf{I}
```
The five rules of Figures 24.1–2 are implemented in a *Mathematica* module called TrigGaussRuleInfo, which is listed in Figure 24.3. It is called as

```
\{\{zeta(t) = \frac{1}{2} \text{ (zeta)}, z(t) = 0\}, w\} = \text{TrigGaussRuleInfo}[\{rule,numer\},point\}].(24.10)
```
The module has 3 arguments: rule, numer and i. The first two are grouped in a two-item list. Argument rule, which can be  $\sim 10^{-1}$ , defines the integration formula as follows: Abs [rule] is the number of sample points. Of the two 3-point choices, if rule is  $-3$  the midpoint rule is picked, else if  $+3$  the 3-interior point rule is chosen. Logical flag numer is set to True or False to request floating-point or exact information, respectively

Argument point is the index of the sample point, which may range from 1 through Abs [rule].

The module returns the two-level list  $\{\{\zeta_1, \zeta_2, \zeta_3\}, w\}$ , where  $\zeta_1, \zeta_2, \zeta_3$  are the triangular coordinates of the sample point, and w is the integration weight. For example, the call  $\text{TrigGaussRule}$  Info [{3, False}, 1]  $\{\ldots\}$ ,  $\{\}$ , If rule is not 1, 3, -3, 6 or 7, the module returns Null. returns  $\{ \}$ 

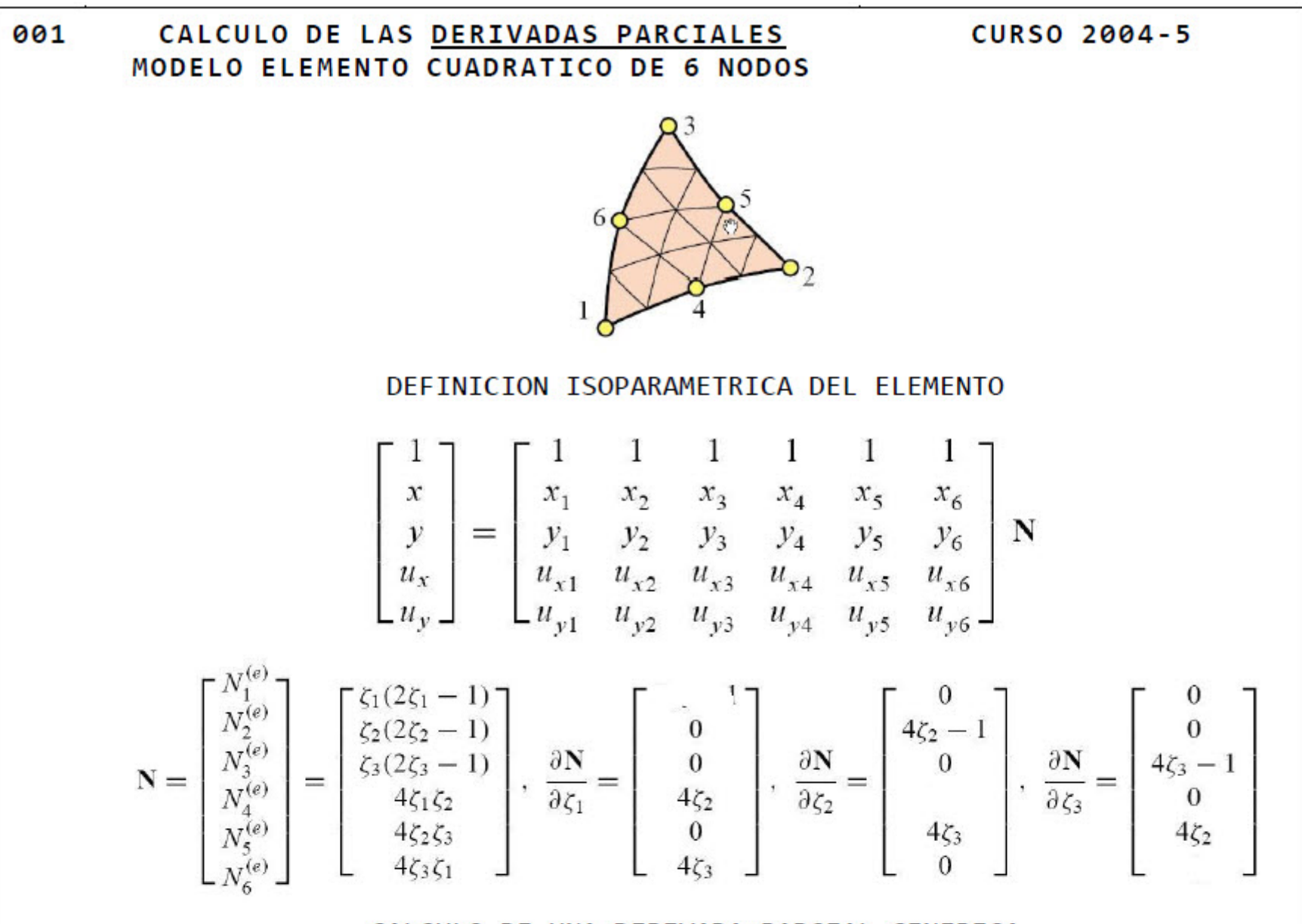

## CALCULO DE UNA DERIVADA PARCIAL GENERICA

The bulk of the shape function subroutine is concerned with the computation of the partial derivatives of the shape functions (24.12) with respect to x and y at any point in the element. For this purpose consider a generic scalar function:  $w(\zeta_1, \zeta_2, \zeta_3)$ , which is quadratically interpolated over the triangle by

$$
w = [w_1 \quad w_2 \quad w_3 \quad w_4 \quad w_5 \quad w_6]
$$
\n
$$
\begin{bmatrix}\n\zeta_1(2\zeta_1 - 1) \\
\zeta_2(2\zeta_2 - 1) \\
\zeta_3(2\zeta_3 - 1) \\
4\zeta_1\zeta_2 \\
4\zeta_2\zeta_3 \\
4\zeta_3\zeta_1\n\end{bmatrix}
$$

Symbol w may represent 1, x, y,  $u_x$  or  $u_y$ , which are interpolated in the iso-P representation (24.11), or other element-varying quantities such as thickness, temperature, etc.

$$
\frac{\partial w}{\partial x} = \sum w_i \frac{\partial N_i}{\partial x} = \sum w_i \left( \frac{\partial N_i}{\partial \zeta_1} \frac{\partial \zeta_1}{\partial x} + \frac{\partial N_i}{\partial \zeta_2} \frac{\partial \zeta_2}{\partial x} + \frac{\partial N_i}{\partial \zeta_3} \frac{\partial \zeta_3}{\partial x} \right)
$$

$$
\frac{\partial w}{\partial y} = \sum w_i \frac{\partial N_i}{\partial y} = \sum w_i \left( \frac{\partial N_i}{\partial \zeta_1} \frac{\partial \zeta_1}{\partial y} + \frac{\partial N_i}{\partial \zeta_2} \frac{\partial \zeta_2}{\partial y} + \frac{\partial N_i}{\partial \zeta_3} \frac{\partial \zeta_3}{\partial y} \right)
$$

$$
\left[ \frac{\partial w}{\partial x} \right] = \left[ \frac{\partial \zeta_1}{\partial x} \frac{\partial \zeta_2}{\partial y} + \frac{\partial \zeta_3}{\partial x} \frac{\partial \zeta_3}{\partial x} \right] \left[ \sum w_i \frac{\partial N_i}{\partial \zeta_2} \right]
$$

$$
\sum w_i \frac{\partial N_i}{\partial \zeta_3}
$$

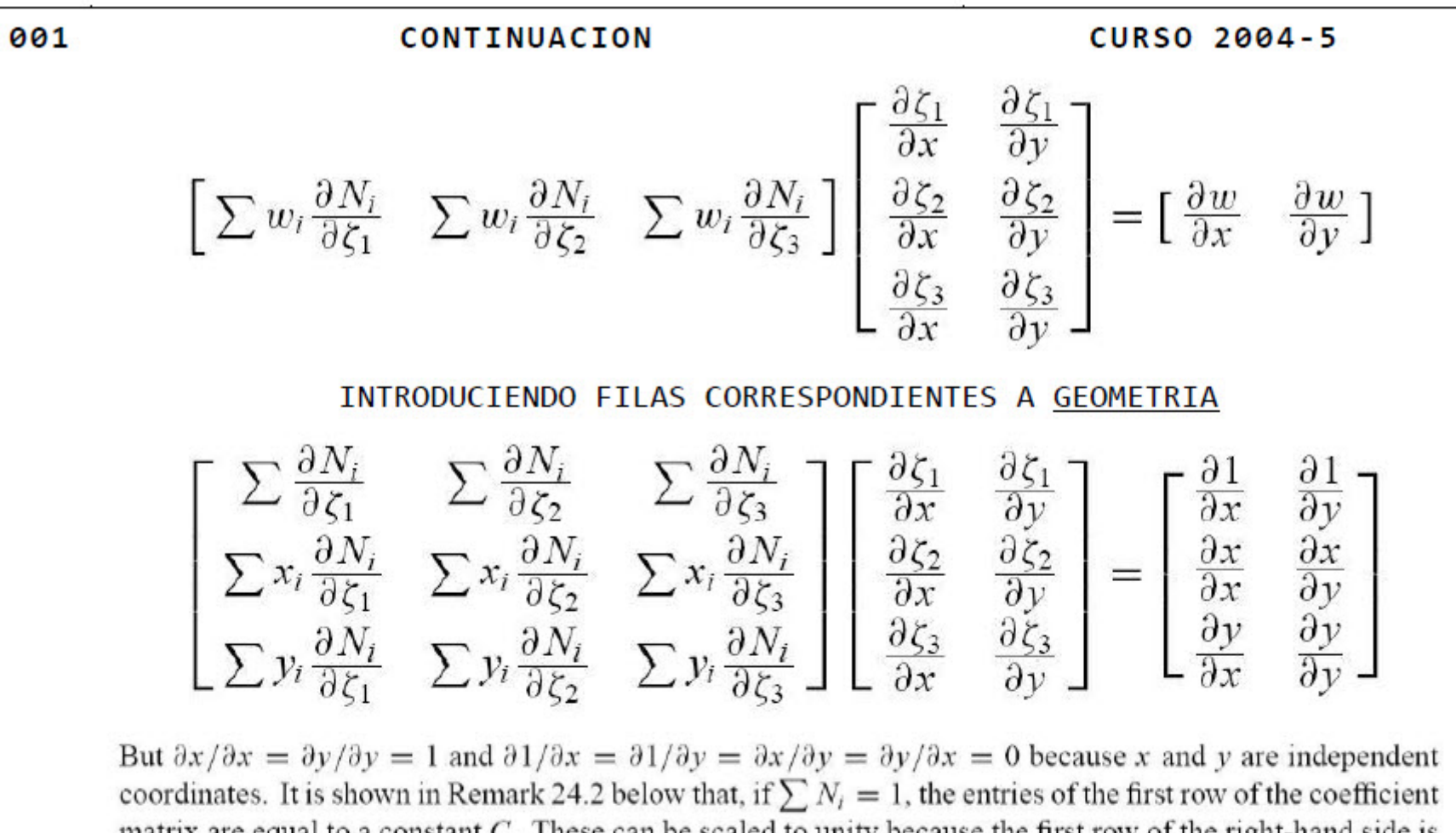

matrix are equal to a constant  $C$ . These can be scaled to unity because the first row of the right-hand side is null. Consequently we arrive at a system of linear equations of order 3 with two right-hand sides:

SISTEMA DE ECUACIONES LINEALES A RESOLVER

 $\left[\begin{matrix} 1 & 1 & 1 \\ \sum x_i \frac{\partial N_i}{\partial \zeta_1} & \sum x_i \frac{\partial N_i}{\partial \zeta_2} & \sum x_i \frac{\partial N_i}{\partial \zeta_3} \\ \sum y_i \frac{\partial N_i}{\partial \zeta_1} & \sum y_i \frac{\partial N_i}{\partial \zeta_2} & \sum y_i \frac{\partial N_i}{\partial \zeta_3} \end{matrix}\right] \left[\begin{matrix} \frac{\partial \zeta_1}{\partial y} \\ \frac{\partial \zeta_2}{\partial x} \\ \frac{\partial \zeta_3}{\partial y} \end{matrix}\right] = \left[\begin{matrix} 0 & 0 \\ 1 & 0 \\$ unknowns are grouped here PARA ELEMENTO CUADRATICO DE 6 NODOS  $\begin{bmatrix} 1 & 1 \\ x_1(4\zeta_1 - 1) + 4x_4\zeta_2 + 4x_6\zeta_3 & x_2(4\zeta_2 - 1) + 4x_5\zeta_3 + 4x_4\zeta_1 \\ y_1(4\zeta_1 - 1) + 4y_4\zeta_2 + 4y_6\zeta_3 & y_2(4\zeta_2 - 1) + 4y_5\zeta_3 + 4y_4\zeta_1 \end{bmatrix}$  $- \partial \zeta_1 - \partial \zeta_1$ 

$$
1 \quad 7 \quad 7 \quad 8 \quad 7 \quad 7 \quad 8 \quad 7 \quad 7 \quad 7 \quad 8 \quad 8 \quad 7 \quad 7 \quad 8 \quad 8 \quad 7 \quad 8 \quad 7 \quad 8 \quad 8 \quad 7 \quad 8 \quad 8 \quad 7 \quad
$$

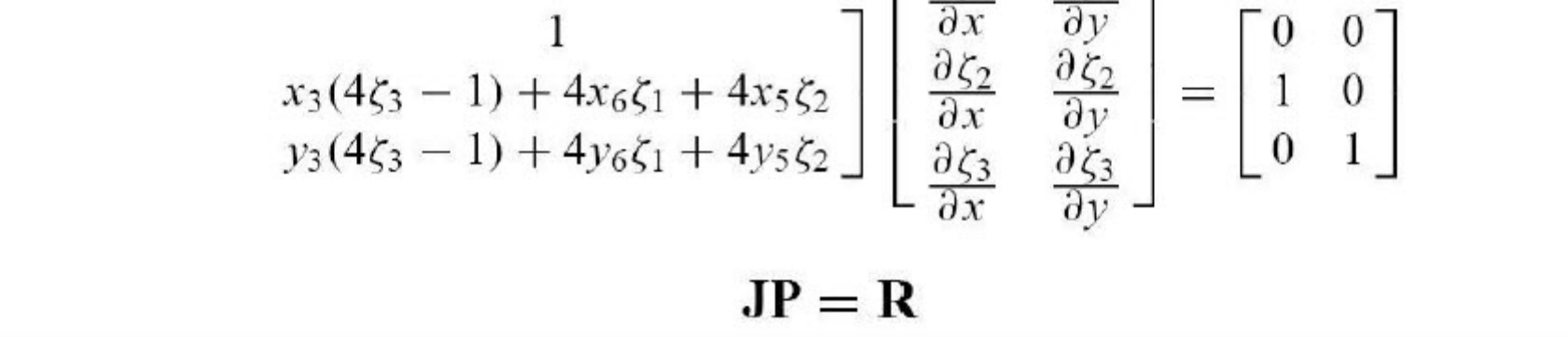

**CURSO 2004-5** 

# **APELLIDOS, NOMBRE: \_\_\_\_\_\_\_\_\_\_\_\_\_\_\_\_\_\_\_\_\_\_\_\_\_\_\_\_\_\_\_\_\_\_\_\_\_\_\_\_E-MAIL(UPV):\_\_\_\_\_\_\_\_\_\_\_\_\_\_\_\_\_\_\_**

## 001

# SOLUCION SISTEMA ECUACIONES

# By analogy with the quadrilateral isoparametric elements, the coefficient matrix of system  $(24.18)$  is called the Jacobian matrix and is denoted by J. Its determinant scaled by one half is equal to the Jacobian  $J = \frac{1}{2}$  det **J** used in the expression of the area element introduced in §24.2.3. For compactness (24.18) is

$$
\mathbf{JP} = \begin{bmatrix} 1 & 1 & 1 \\ J_{x1} & J_{x2} & 3 \end{bmatrix} \begin{bmatrix} \frac{\partial \zeta_1}{\partial x} & \frac{\partial \zeta_1}{\partial y} \\ \frac{\partial \zeta_2}{\partial x} & \frac{\partial \zeta_2}{\partial y} \\ \frac{\partial \zeta_3}{\partial x} & \frac{\partial \zeta_3}{\partial y} \end{bmatrix} = \begin{bmatrix} 0 & 0 \\ 1 & 0 \\ 0 & 1 \end{bmatrix}
$$

SOLUCION

$$
\begin{bmatrix}\n\frac{\partial \zeta_1}{\partial x} & \frac{\partial \zeta_1}{\partial y} \\
\frac{\partial \zeta_2}{\partial x} & \frac{\partial \zeta_2}{\partial y} \\
\frac{\partial \zeta_3}{\partial x} & \frac{\partial \zeta_3}{\partial y}\n\end{bmatrix} = \frac{1}{2J} \begin{bmatrix}\nJ_{y23} & J_{x32} \\
J_{y31} & J_{x13} \\
J_{y12} & J_{x21}\n\end{bmatrix} = \mathbf{P}
$$

 $J_{xji} = J_{xj} - J_{xi}$ ,  $J_{yji} = J_{yj} - J_{yi}$  and  $J = \frac{1}{2}$  det  $\mathbf{J} = \frac{1}{2}(J_{x21}J_{y31} - J_{y12}J_{x13})$ 

SOLUCION DE UNA DERIVADA PARCIAL GENERICA

$$
\frac{\partial w}{\partial x} = \sum w_i \frac{\partial N_i}{\partial x} = \sum \frac{w_i}{2J} \left( \frac{\partial N_i}{\partial \zeta_1} J_{y23} + \frac{\partial N_i}{\partial \zeta_2} J_{y31} + \frac{\partial N_i}{\partial \zeta_3} J_{y12} \right)
$$

$$
\frac{\partial w}{\partial y} = \sum w_i \frac{\partial N_i}{\partial y} = \sum \frac{w_i}{2J} \left( \frac{\partial N_i}{\partial \zeta_1} J_{x32} + \frac{\partial N_i}{\partial \zeta_2} J_{x13} + \frac{\partial N_i}{\partial \zeta_3} J_{x21} \right)
$$

## SOLUCION DERIVADAS PARCIALES FUNCIONES DE FORMA

$$
\frac{\partial N_i}{\partial x} = \frac{1}{2J} \left( \frac{\partial N_i}{\partial \zeta_1} J_{y23} + \frac{\partial N_i}{\partial \zeta_2} J_{y31} + \frac{\partial N_i}{\partial \zeta_3} J_{y12} \right)
$$

$$
\frac{\partial N_i}{\partial y} = \frac{1}{2J} \left( \frac{\partial N_i}{\partial \zeta_1} J_{x32} + \frac{\partial N_i}{\partial \zeta_2} J_{x13} + \frac{\partial N_i}{\partial \zeta_3} J_{x21} \right)
$$

$$
\left[ \frac{\partial N_i}{\partial x} \right] = \mathbf{P}^T \left[ \frac{\partial N_i}{\partial \zeta_1} - \frac{\partial N_i}{\partial \zeta_2} - \frac{\partial N_i}{\partial \zeta_3} \right]^T
$$

# APLICACIÓN AL TRIANGULO CUADRATICO 001 **CURSO 2004-5** MODULO FUNCIONES DE FORMA ELEMENTOS MATRIZ JACOBIANA  $J_{x1} = x_1(4\zeta_1 - 1) + 4(x_4\zeta_2 + x_6\zeta_3), \ J_{x2} = x_2(4\zeta_2 - 1) + 4(x_5\zeta_3 + x_4\zeta_1), \ J_{x3} = x_3(4\zeta_3 - 1) + 4(x_6\zeta_1 + x_5\zeta_2)$  $J_{y1} = y_1(4\zeta_1 - 1) + 4(y_4\zeta_2 + y_6\zeta_3), \ J_{y2} = y_2(4\zeta_2 - 1) + 4(y_5\zeta_3 + y_4\zeta_1), \ J_{y3} = y_3(4\zeta_3 - 1) + 4(y_6\zeta_1 + y_5\zeta_2)$ COORDENADAS "JERARQUICAS" QUE PERMITEN SIMPLIFICAR EXPRESIONES  $\Delta x_4 = x_4 - \frac{1}{2}(x_1 + x_2), \quad \Delta x_5 = x_5 - \frac{1}{2}(x_2 + x_3), \quad \Delta x_6 = x_6 - \frac{1}{2}(x_3 + x_1)$  $\Delta y_4 = y_4 - \frac{1}{2}(y_1 + y_2), \quad \Delta y_5 = \qquad , \quad \Delta y_6 = y_6 - \frac{1}{2}(y_3 + y_1)$ Geometrically these represent the deviations from the midpoint positions; thus for a superparametric element  $\Delta x4 = \Delta x5 = \Delta x6 = \Delta y4 = \Delta y5 = \Delta y6 = 0.$ ELEMENTOS MATRIZ JACOBIANA (CONT.)  $J_{x21} = x_{21} + 4(\Delta x_4(\zeta_1 - \zeta_2) + (\Delta x_5 - \Delta x_6)\zeta_3), \quad J_{x32} = x_{32} + 4(\Delta x_5(\zeta_2 - \zeta_3) + (\Delta x_6 - \Delta x_4)\zeta_1)$  $J_{x13} = x_{13} + 4(\Delta x_6(\zeta_3 - \zeta_1) + (\Delta x_4 - \Delta x_5)\zeta_2), \quad J_{y12} = y_{12} + 4(\Delta y_4(\zeta_2 - \zeta_1) + (\Delta y_6 - \Delta y_5)\zeta_3)$  $J_{y23} = y_{23} + 4(\Delta y_5(\zeta_3 - \zeta_2) + (\Delta y_4 - \Delta y_6)\zeta_1), \quad J_{y31} = y_{31} + 4(\Delta y_6(\zeta_1 - \zeta_3) + (\Delta y_5 - \Delta y_4)\zeta_2)$ **JACOBIANO**  $J = \frac{1}{2}$  det  $\mathbf{J} = \frac{1}{2}(J_{x21}J_{y31} - J_{y12}J_{x13})$ SOLUCION DERIVADAS FUNCIONES DE FORMA  $\label{eq:11} \begin{array}{ll} \mathbf{P}^T = \frac{1}{2J} \begin{bmatrix} y_{23} + 4(\Delta y_5(\zeta_3 - \zeta_2) + (\Delta y_4 - \Delta y_6)\zeta_1) & x_{32} + 4(\Delta x_5(\zeta_2 - \zeta_3) + (\Delta x_6 - \Delta x_4)\zeta_1) \\ y_{31} + 4(\Delta y_6(\zeta_1 - \zeta_3) + (\Delta y_5 - \Delta y_4)\zeta_2) & x_{13} + 4(\Delta x_6(\zeta_3 - \zeta_1) + (\Delta x_4 - \Delta x_5)\zeta_2) \\ y_{12} +$ DERIVADAS CARTESIANAS FUNCIONES DE FORMA

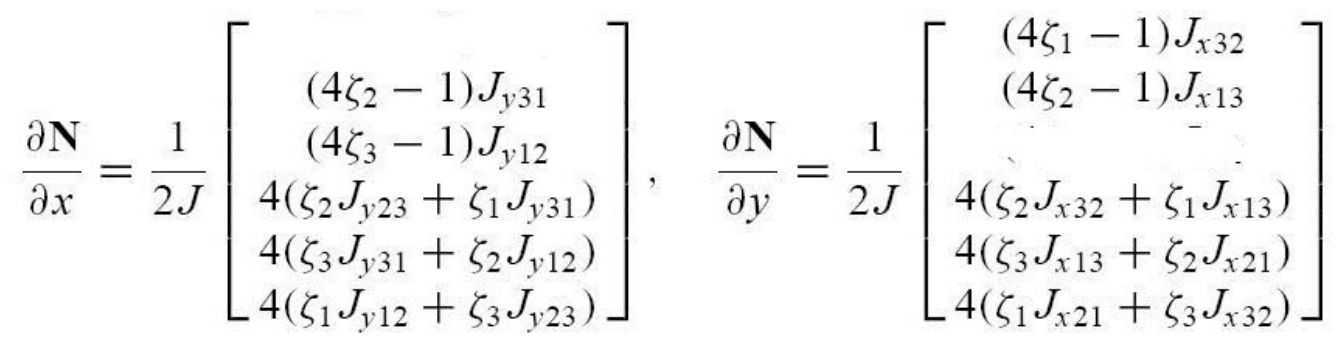

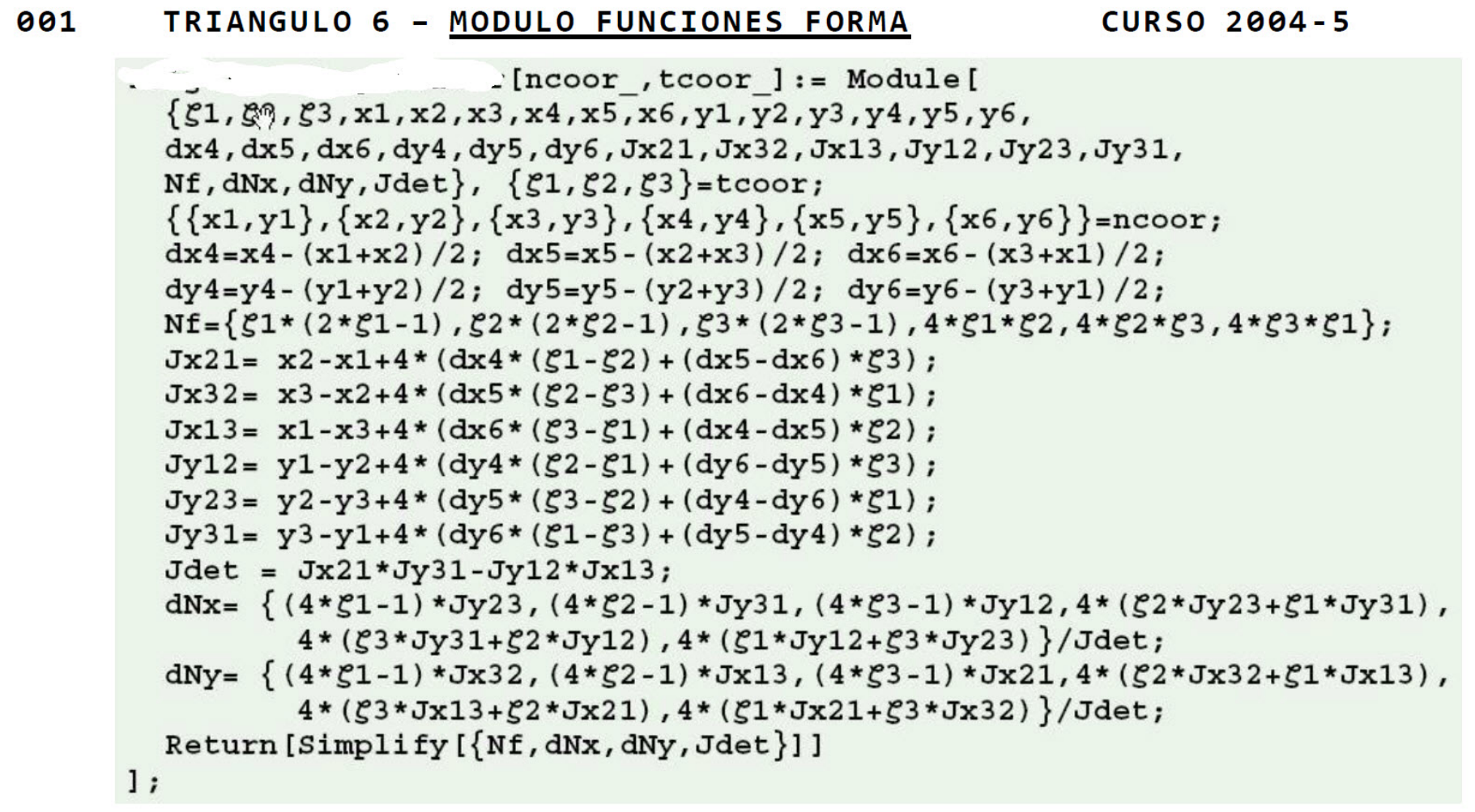

This module receives two arguments: ncoor and tcoor. The first one is the list of  $\{x_i, y_i\}$  coordinates of the six nodes:  $\{\{\text{x1}, \text{y1}\}, \{\text{x2}, \text{y2}\}, \dots$  $\cdots$  ). The second is the list of three triangular coordinates {  $\zeta_1, \zeta_2, \ldots$  } of the location at which the shape functions and their Cartesian derivatives are to be computed.

The module returns { Nf, dNx, , Jdet } as module value. Here Nf collects the shape function values, dNx the shape function  $x$  derivative values, dNy the shape function  $y$  derivative values, and Jdet is the determinant of matrix  $J$ , equal to  $2J$  in the notation used here.

# 001 **CURSO 2004-5** TRIANGULO 6 - MODULO MATRIZ RIGIDEZ MATRIZ DE RIGIDEZ  $\mathbf{K}^{(e)} = \int_{\Omega^{(e)}} h \mathbf{B}^T \mathbf{E} \mathbf{B} d\Omega^{(e)} \approx \sum_{i=1}^p \mathbf{F}(\zeta_{1i}, \zeta_{2i}, \zeta_{3i}), \text{ where } \mathbf{F}(\zeta_1, \zeta_2, \zeta_3) = h \mathbf{B}^T \mathbf{E} \mathbf{B} J.$

Here p denotes the number of sample points of the Gauss rule being used,  $w_i$  is the integration weight for the *i*<sup>th</sup> sample point,  $\zeta_{1i}$ ,  $\zeta_{2i}$ ,  $\zeta_{3i}$  are the sample point triangular coordinates and  $J = \frac{1}{2}$  det J. The last four numbers are returned by TrigGaussRuleInfo as explained in the previous section.

```
. [ncoor , mprop , fprop , opt ] :=
Module \{\iota, k, \iota, \iota, \iota, \iota\}, num=False, Emat, th=\{\texttt{fprop}\}, h, \texttt{teoor}, w, c,
 Nf, dNx, dNy, Jdet, Be, Ke=Table [0, {12}, {12}],
 Emat=mprop[[1]]; If [Length[fprop]>0, th=fprop[[1]]];
 If [Length[opt] > 0, num=opt[[1]]];If [Length[opt]>1, p= opt[[2]]];If [p!=-3\&&p!=\&p!=\&p!=\&p!=\&p!=\&p; Print ["Illegal p"]; Return [Null]];
 For [k=1, k<=Abs[p], k++,TrigGaussRuleInfo[{p,num}, k];
      \{tcoor, w\}=
      {Nf, dNx, dNy, Jdet} = Trig6IsoPShapeFunDer[ncoor, tcoor];If [Length[th] == 0, h = th, h = th.Mf]; c = w*Jdet*h/2;Be={Flatten[Table[{dNx[[i]], 0}, {i, 6}]],
          Flatten [Table [\{0, \text{ dNy} \text{ [i]}\}\, \{i, 6\}]],
          Flatten [Table [{dNy [[i]], dNx [[i]]}, {i, 6} ]] };
     Ke+=c*Transpose[Be]. (Emat.Be);
      ]; Return [Ke]
  1:
```
Module Trig6IsoPMembraneStiffness, listed in Figure 24.6, implements the computation of the element stiffness matrix of a quadratic plane stress triangle. The arguments of the module are

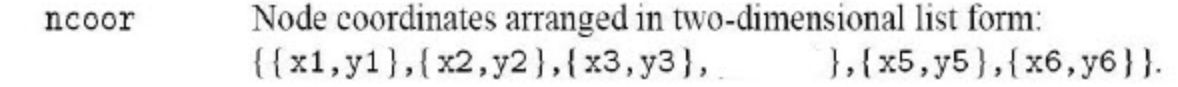

mprop

Material properties supplied as the list {Emat, rho, alpha}. Emat is a two-dimensional list storing the  $3 \times 3$  plane stress matrix of elastic moduli:

$$
\mathbf{E} = \begin{bmatrix} E_{11} & E_{12} & E_{13} \\ E_{22} & E_{23} & E_{23} \\ E_{23} & E_{33} \end{bmatrix} \tag{24.32}
$$

The other two items in mprop are not used in this module so zeros may be inserted as placeholders.

Fabrication properties. The plate thickness specified as a one-entry list: {h}, as a six-entry fprop list:  $\{h1, h2, h3, h4, h5, h6\}$ , or as an empty list:  $\{\}$ .

> The one-entry form specifies uniform thickness h. The six-entry form is used to specify an element of variable thickness, in which case the entries are the six node thicknesses and h is interpolated quadratically. If an empty list appears the module assumes a uniform unit thickness.

options Processing options. This list may contain two items: {numer, rule} or one: {numer}. numer is a flag with value True or False. If , the computations are forced to go in floating point arithmetic. For symbolic or exact arithmetic work set numer to False. rule specifies the triangle Gauss rule as described in §24.2.4. rule may be . For the 6-node element the three point rules are sufficient to get the correct rank. If omitted  $rule = 3$  is assumed.

**CURSO 2004-5** 

**CURSO 2004-5** 

## 001 MODELOS COMPROBACION MODULOS

## The stiffness module is tested on the two triangle geometries shown in Figure 24.7. Both elements have unit thickness and isotropic material. The left one has the corner nodes placed at  $(0, 0)$ ,  $(4, 2)$  and 6, 4) with side nodes 4,5,6 at the midpoints of the sides. The right one has the 3 corners forming an equilateral triangle:  $-1/2$ , 0, 1/2, 0, 0,  $\sqrt{3}/2$  whereas the side nodes are placed at 0,  $-1/(2\sqrt{3})$ , 1/2,  $1/\sqrt{3}$ ,  $-1/2$ ,  $1/\sqrt{3}$  so that the six nodes lie on a circle of radius  $1/\sqrt{3}$ . These geometries will be used to illustrate the effect of the numerical integration rule.

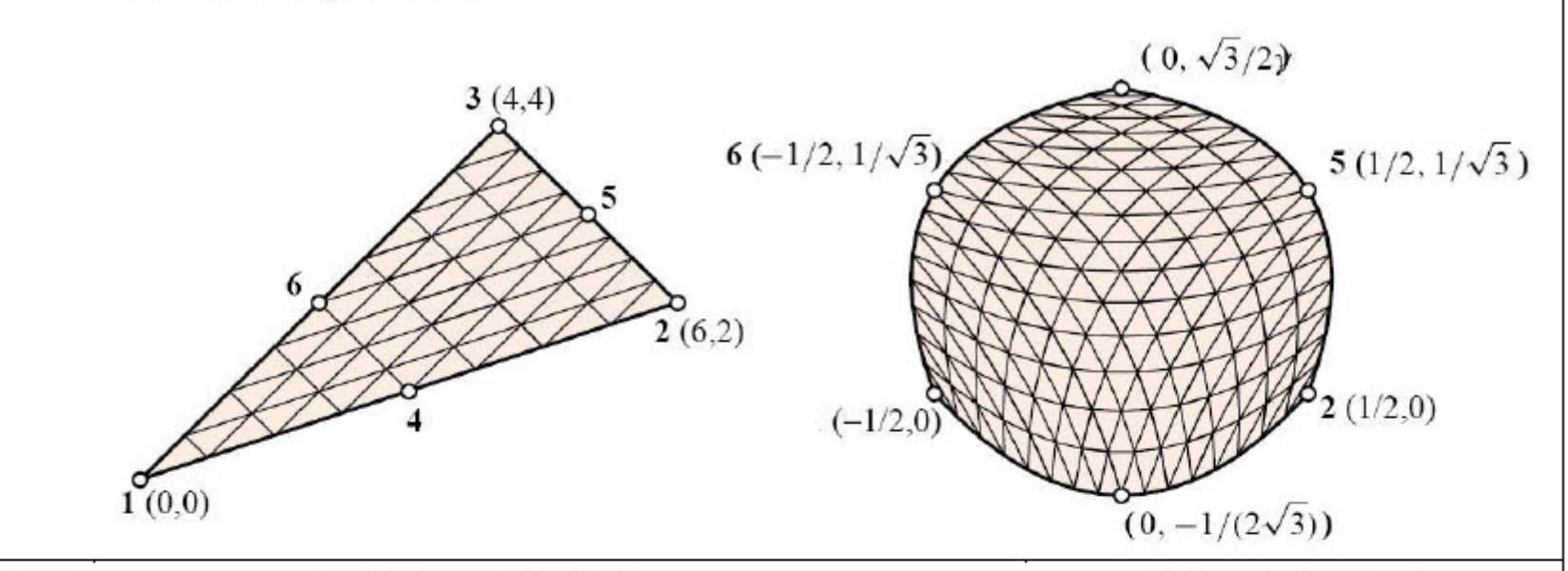

001

## **TRIANGULO LADOS**

 $E = 288$ ,  $v=1/3$  and  $h = 1$ 

ClearAll  $[Em, nu, h]$ ;  $h=1$ ;  $Em=288$ ;  $nu=1/3$ ;  $ncoor = {\{0,0\}, \{6,2\}, \{4,4\}, \{3,1\}, \{5,3\}, \{2,2\}};$  $Emat=Em/(1-nu^2)*(1, nu, 0), \{nu, 1, 0\}, \{0, 0, (1-nu)/2\};$ Ke=Trig6IsoPMembraneStiffness[ncoor,{Emat,0,0},{h},{False,-3}]; Ke=Simplify[Ke]; Print[Chop[Ke]//MatrixForm]; Print ["eigs of Ke=", Chop [Eigenvalues [N [Ke]]]];

The returned stiffness matrix for integration rule=3, rule=-3, and rule=7 is the same since those are exact for this element if the side nodes are at the midpoints, which is the case here. That stiffness is

## MATRIZ RIGIDEZ

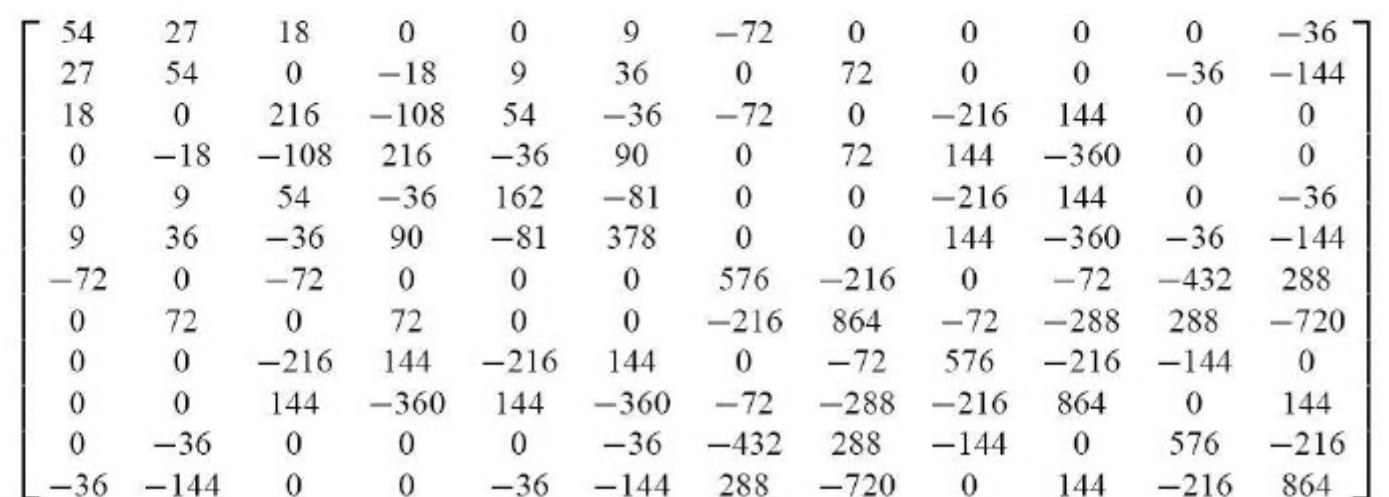

## **VALORES PROPIOS**

[1971.66 1416.75 694.82 545.72 367.7 175.23 157.68 57.54 12.899

**11**

The 3 zero eigenvalues pertain to the three independent rigid-body modes. The 9 other ones are positive. Consequently the computed  $K^{(e)}$  has the correct rank of 9.

 $\mathcal{L}^{\mathcal{L}}$  . **TRIANGULO LADOS CURSO 2004-5** 001  $E = 504, v = 0, h = 1$ For the "circle" geometry the results for  $E = 504$ ,  $v = 0$ ,  $h = 1$  and the rank-sufficient rules 3, -3, 6, 7 are obtained through the following script: ClearAll[Em, nu, h]; Em=7\*72; nu=0; h=1;  ${x1,y1}$ ={-1,0}/2;  ${x2,y2}$ ={1,0}/2;  ${x3,y3}$ ={0,Sqrt[3]}/2;  $\{x4, y4\} = \{0, -1/Sqrt[3]\}/2; \{x5, y5\} = \{1/2, 1/Sqrt[3]\}; \{x6, y6\} = \{-1/2, 1/Sqrt[3]\};$  $ncoor = \{ \{x1, y1\}, \{x2, y2\}, \{x3, y3\}, \{x4, y4\}, \{x5, y5\}, \{x6, y6\} \};$ Emat=Em/(1-nu^2)\*{{1,nu,0},{nu,1,0},{0,0,(1-nu)/2}}; For  $[i=2, i<=5, i++, p=(1, -3, 3, 6, 7)$  [[i]]; Ke=Trig6IsoPMembraneStiffness[ncoor,{Emat, 0,0},{h},{True, p}]; Ke=Chop[Simplify[Ke]]; Print ["Ke=", SetPrecision [Ke, 4] / / MatrixForm]; Print["Eigenvalues of Ke=", Chop[Eigenvalues[N[Ke]],.0000001]] ]; This is straightforward except perhaps for the statement in the Print. This specifies that the stiffness matrix entries be printed to only 4 places to save space (the default is otherwise 6 places). MATRIZ DE RIGIDEZ For rule=3:  $75.00 - 91.80$   $21.00 - 86.60 - 24.00 - 124.7 - 72.00 - 20.78 - 36.00 - 20.78$   $36.00$ 344.7 75.00 258.1 -21.00 -84.87 18.00 -90.07 96.00 0 -36.00 20.78 -132.0 -103.9  $-91.80 - 21.00$  344.7  $-75.00$   $-86.60$  24.00  $-124.7$  72.00  $-20.78$   $-36.00$   $-20.78$  36.00  $\begin{array}{cccccccc} 21.00 & -84.87 & -75.00 & 258.1 & -18.00 & -90.07 & -96.00 & 0 & 132.0 & -103.9 & 36.00 & 20.78 \\ -86.60 & 18.00 & -86.60 & -18.00 & 214.8 & 0 & 41.57 & 0 & -41.57 & 144.0 & -41.57 & -144.0 \end{array}$  $-24.00 \ -90.07 \quad 24.00 \ -90.07 \qquad \quad 0 \quad 388.0 \qquad \quad 0 \ -41.57 \ -24.00 \ -83.14 \quad 24.00 \ -83.14$  $-124.7$  96.00  $-124.7$   $-96.00$  41.57 0 374.1 0  $-83.14$   $-72.00$   $-83.14$  72.00 72.00  $0 -41.57$   $0$   $374.1 -72.00 -166.3$   $72.00 -166.3$  $-72.00$  $-20.78$   $-36.00$   $-20.78$  132.0  $-41.57$   $-24.00$   $-83.14$   $-72.00$  374.1 0  $-207.8$  0  $-36.00$  20.78  $-36.00$   $-103.9$  144.0  $-83.14$   $-72.00$   $-166.3$  0 374.1 0  $-41.57$  $-20.78$   $-132.0$   $-20.78$   $36.00$   $-41.57$   $24.00$   $-83.14$   $72.00$   $-207.8$  0 374.1 0  $36.00 - 103.9$   $36.00$   $20.78 - 144.0 - 83.14$   $72.00 - 166.3$   $0 - 41.57$   $0$   $374.1$ For rule=-3:  $566.4$  139.0 129.9 21.00 79.67 8.000 -364.9 -104.0 -205.5 -36.00 -205.5 -28.00 139.0 405.9 -21.00 62.93 50.00 113.2 64.00 -129.3 -36.00 -164.0 -196.0 -288.7  $129.9 - 21.00$   $566.4 - 139.0$   $79.67 - 8.000 - 364.9$   $104.0 - 205.5$   $28.00 - 205.5$   $36.00$ 21.00 62.93 -139.0 405.9 -50.00 113.2 -64.00 -129.3 196.0 -288.7 36.00 -164.0 79.67 50.00 79.67 -50.00 325.6 0 -143.2 0 -170.9 176.0 -170.9 -176.0 8.000 113.2 -8.000 113.2 646.6 0 -226.3 8.000 -323.3 -8.000 -323.3  $-364.9$   $64.00$   $-364.9$   $-64.00$   $-143.2$   $632.8$  0  $120.1$   $-104.0$   $120.1$   $104.0$  $-104.0$   $-129.3$   $104.0$   $-129.3$   $0$   $-226.3$   $0$   $485.0$   $-104.0$   $0$   $104.0$  $\mathbf{0}$  $-205.5$   $-36.00$   $-205.5$  196.0  $-170.9$  8.000 120.1  $-104.0$  521.9  $-64.00$   $-60.04$  $\mathbf{0}$  $-36.00 -164.0$  28.00  $-288.7$  176.0  $-323.3$   $-104.0$  0  $-64.00$  595.8 0 180.1  $-205.5$   $-196.0$   $-205.5$  36.00  $-170.9$   $-8.000$  120.1 104.0  $-60.04$ 0 521.9 64.00  $-28.00 - 288.7$  36.00  $-164.0 - 176.0 - 323.3$  104.0 0 0 180.1 64.00 595.8 For rule=7

661.9 158.5 141.7 21.00 92.53 7.407 -432.1 -117.2 -190.2 -29.10 -273.8 -40.61  $158.5$   $478.8$   $-21.00$   $76.13$   $49.41$   $125.3$   $50.79$   $-182.7$   $-29.10$   $-156.6$   $-208.6$   $-341.0$  $1417$  $-21.00$  661.9  $-158.5$  92.53  $-7.407$   $-422.1$  1172  $-273.8$  40.61  $-190.2$  29.10

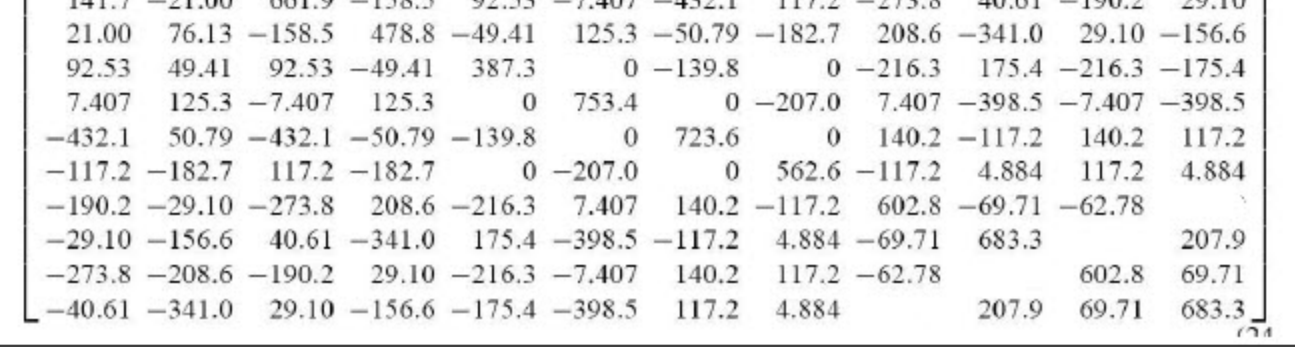

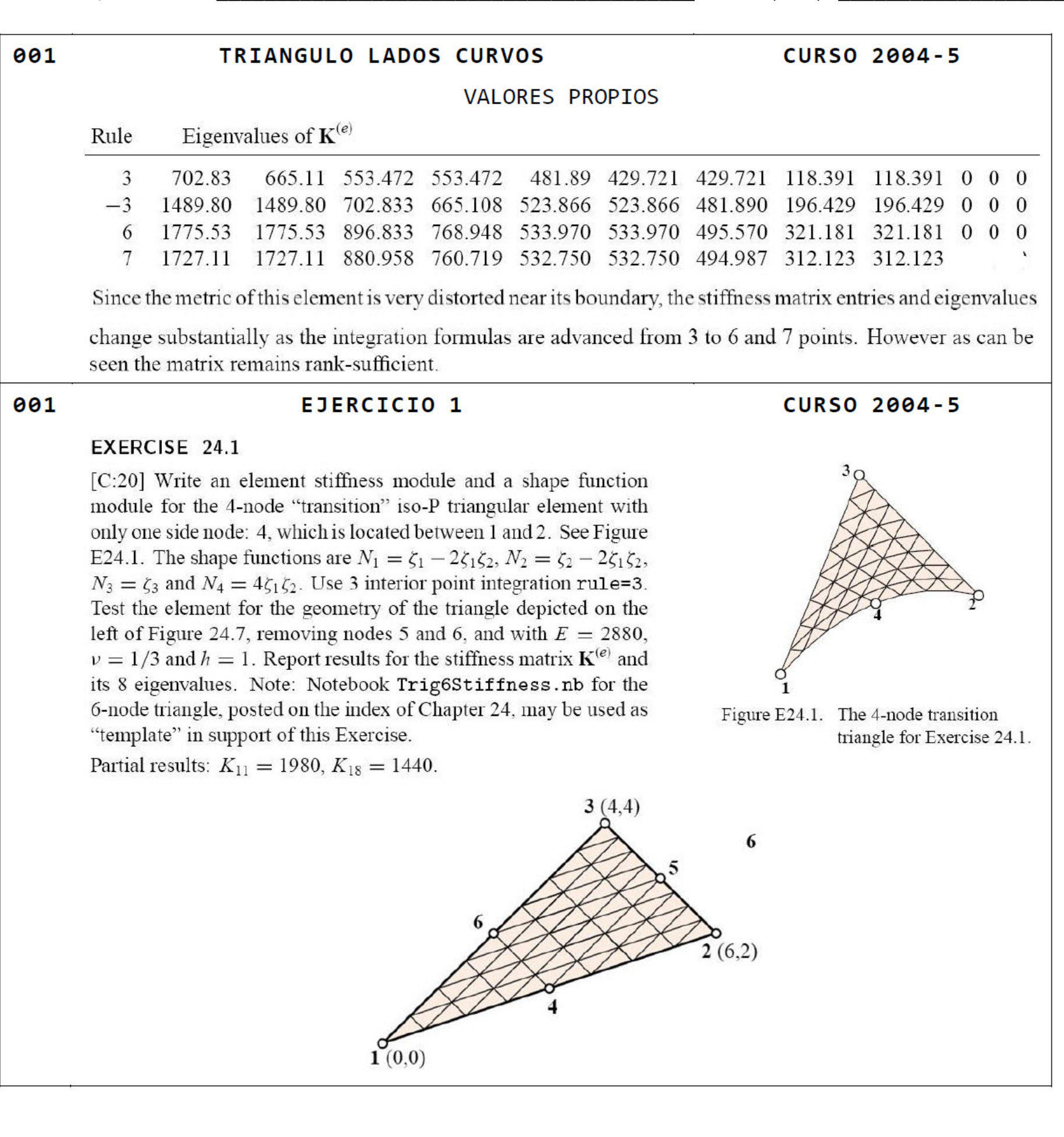